## Login

Access to panagenda ApplicationInsights is on a per user basis. It requires a username and password to login.

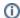

Keep in mind that both username and password are case sensitive!

User accounts can be created by the administrator. Please refer to the kbase topics about user management for information on how to reset passwords and create user accounts.

**Next Topic:** 

System Settings